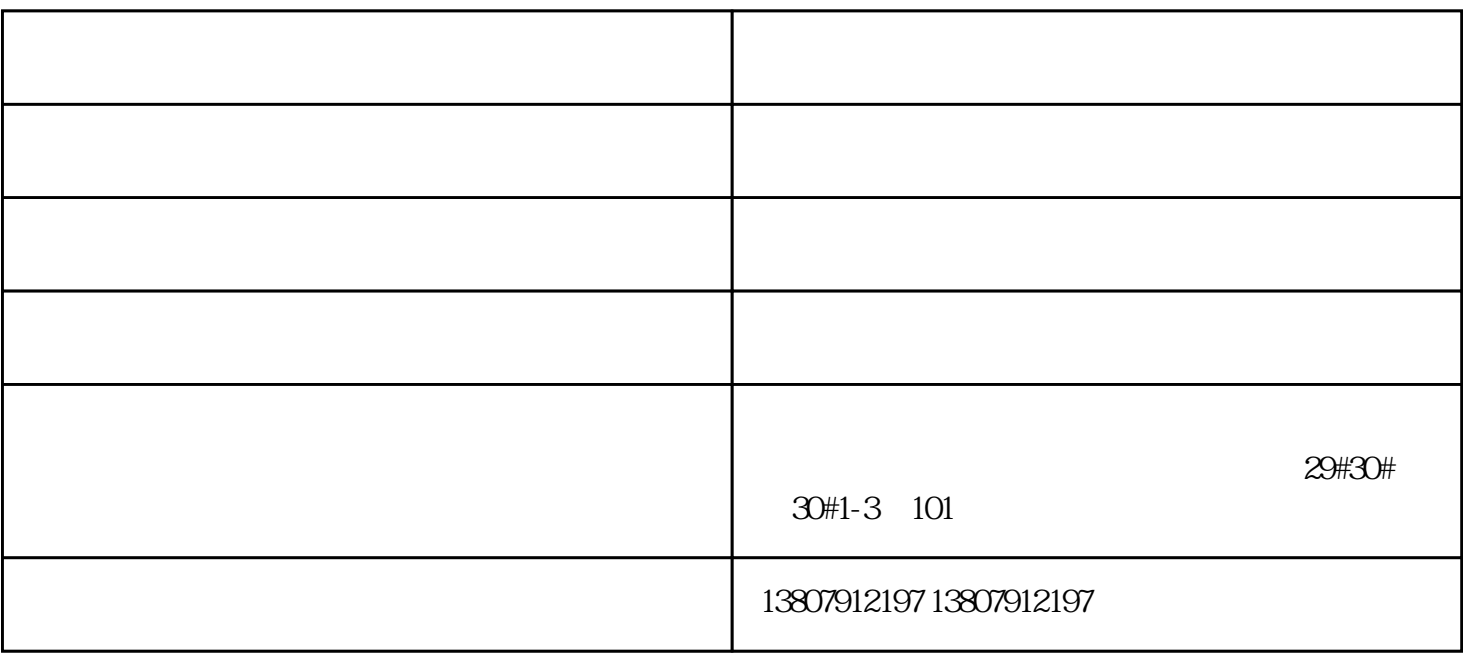

 $1$ 

 $1$ 

 $2 \text{ }\text{M12} \text{ }\text{M12}$ 

 $3\,$ 

 $1$ 

 $2<sub>l</sub>$ 

 $4<sub>1</sub>$ 

- $2<sub>1</sub>$
- $3<sub>1</sub>$
- $4<sub>1</sub>$
- $5\,$
- 
- $6\,$  $24$

- $1$  $2($
- $3 \t\t\t ( \t\t )$
- $4$  (being according to  $($  and  $)$
- $5$
- $6\,$

南昌包厢门-华威不锈钢装璜-包厢门图片由江西华威不锈钢装璜有限公司提供。江西华威不锈钢装璜有  $\kappa$  , where  $\kappa$  is not approximately defined by  $\kappa$ 

会,并欢迎广大新老客户光临惠顾,真诚合作、共创美好未来。华威不锈钢装璜——您可信赖的朋友,

# 30#1-3 101

 $\approx 29$ #30